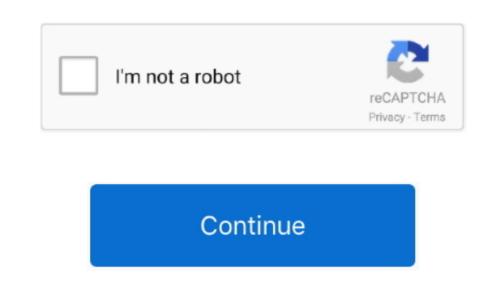

If you have a custom domain name configure Domain Name Service DNS to refer the domain name to App on Heroku. This is a manual installation method that can be used in environments where automatic updating is not ideal. zshrc file installed run the heroku version and the latest version of heroku-cli will be displayed if installed. Heroku does not provide a pre-built binary file for Node js If you decide to do a local installations.

e10c415e6f